## **Série 13: Entrée-Sortie conversationnelle**

# **Lien avec le [MOOC Initiation à la Programmation \(en](https://www.coursera.org/learn/initiation-programmation-cpp) C++)**

# **Exercice complémentaire (ExC)**

### **ExC 10 : reprendre les exemples de code vu en classe inversée cette semaine (niveau 0-1)**

Compilez, exécutez et explorez les [programmes fournis sur moodle](https://moodle.epfl.ch/mod/resource/view.php?id=1006088) pour vous familiariser avec les concepts vus cette semaine

### **ExC11 : Vérification des entrées conversationnelles (niveau 1)**

Ecrire un programme qui lit sur l'entrée standard des nombres entiers signés et les additionne dans un accumulateur tant qu'on n'a pas entré le signal EOF avec Ctrl-D. Quand ce signal est reçu on affiche la moyenne des valeurs lues.

L'opération de lecture doit détecter chaque échec de lecture pour afficher un message d'information et vider le buffer d'entrée jusqu'à la fin de ligne.

Tester le programme en redirigeant un fichier texte contenant ces données :

 $10 -205$ 11.5 150 a25 -4 1x 5 0 3

Quelle est la moyenne affichée ?

#### **ExC12 : Une petite calculatrice**

Dans cet exercice nous voulons indiquer une opération arithmétique élémentaire sur la ligne de commande d'un programme appelé **calcul** qui affiche le résultat ou un message d'erreur.

Le programme **calcul** doit être appelé comme suit :

### **./calcul opérande\_gauche opérateur opérande\_droit**

Il doit recevoir 4 arguments. Les opérations acceptées sont l'addition, la soustraction, la multiplication et la division. Elles sont exprimées à l'aide de leur symbole habituel sauf la multiplication qui utilise le symbole '**x**' au lieu d'un '**\***' car l'étoile est interprété comme étant « l'ensemble des fichiers du répertoire » lorsqu'il est fourni sur la ligne de commande.

Il faut aussi détecter le cas de division par zéro et afficher un message d'erreur dans ce cas.

Exemples :

./calcul 789 + 486.5 Résultat: 1275.5

./calcul 789 o 486.5 ERREUR: opération invalide.

./calcul 789.+ 486.5 Le nombre d'arguments n'est pas correct!!

Remarques :

Il ne faut pas oublier de séparer les arguments **par un espace** pour obtenir le bon nombre d'arguments.

Les arguments de programme sont de type chaine de caractères ; utilisez le tutoriel qui explique la conversion d'une chaine vers une valeur numérique.

#### **ExC13 : convertisseur decimal / hexadécimal / octal**

Ecrire un programme qui contient une boucle convertissant une valeur entière positive lue au clavier d'une base **source** à une base **destination**. On utilise pour cela les manipulateurs sur la lecture avec **cin** et l'écriture avec **cout**.

Plus précisément, les bases **source** et **destination** sont codées avec un entier pouvant prendre seulement les valeurs 0, 1 ou 2 correspondant à l'un des symboles suivant (cf cours Topic2) :

```
enum Base {DEC, OCT, HEX} ;
```
Les bases sont initialisées avec DEC.

A chaque passage dans la boucle de conversion, on lit successivement la base **source**, la base **destination** et une *valeur entière exprimée dans la base source*.

Le programme affiche

… sur 4 colonnes de largeur égale et constante, les informations suivantes :

Base source : valeur source, base destination : valeur destination

… ou un message d'erreur si l'input ne correspond pas à ce qui est demandé.

La boucle se poursuit tant qu'on donne une valeur strictement positive à convertir.

Exemples :

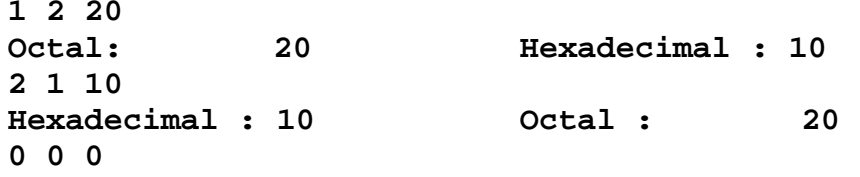